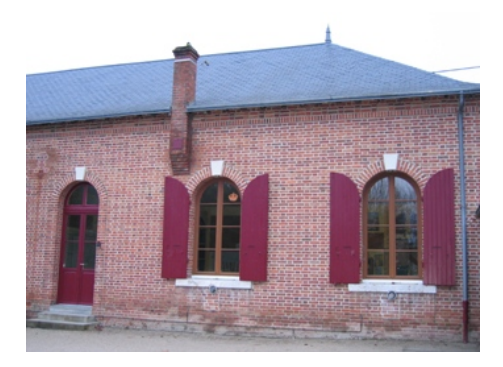

## **Etapes à suivre**

- Archives - Archives 2019-2020 - ECOLE FERMEE - ARTS VISUELS - Défi Arts Visuels 1ère illusion d'optique -

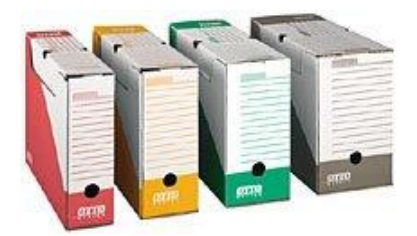

Date de mise en ligne : dimanche 29 mars 2020

**Copyright © Ecole des 3 Merlettes - Tous droits réservés**

Ce fut laborieux mais on finit par y arriver.

 A défaut de n'avoir qu'une seule vidéo que je n'ai pas réussi à télécharger, voici des liens pour suivre les différentes étapes de cette réalisation.

Etape 1

https://youtu.be/rgbtXvu3Js0

Etape 2

https://youtu.be/fqlGEqYdYCg

Etape 3

https://youtu.be/tChde5S60LI

Etape 4

https://youtu.be/Lv-oDiIFxvk

Etape 5

https://youtu.be/tcgGqu7Jysc

Etape 6

https://youtu.be/\_TbNVVJBoVA

Etape 7

https://youtu.be/kjWOR9cvRNY

Etape 8

https://youtu.be/wQBDQ5APjDk

Etape 9

https://youtu.be/mECOeqtSNV8

Etape 10

https://youtu.be/e-CE-eBd0vc

Etape 11

https://youtu.be/EafFR4cFGgU

 Je suis prête à recevoir des conseils de toute personne qui saurait m'indiquer avec quel logiciel faire des vidéos qui [ne soient pas trop lourdes et télé](https://youtu.be/EafFR4cFGgU)chargeables facilement sur Internet.